## **L E S P R AT I C I E N S S YA L I N N O V**

Export des fiches praticiens au 29 Avril 2021

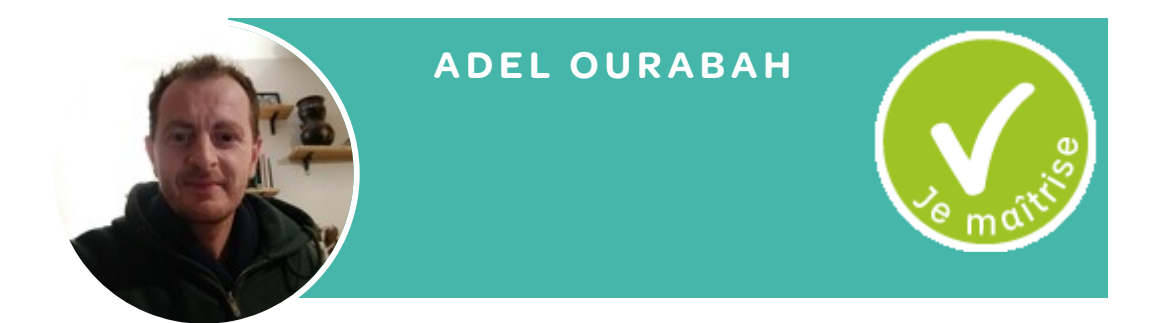

 $66$ J'accompagne des projets alimentaires, notamment leur<br>évaluation

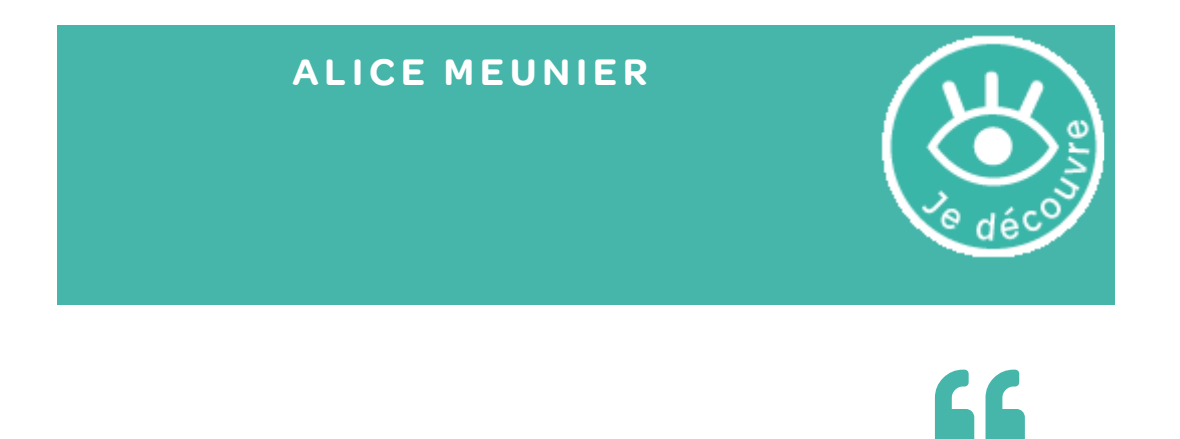

J'accompagne des projets alimentaires, notamment leu r évaluation

Actuellement j'ai juste lu le guide.

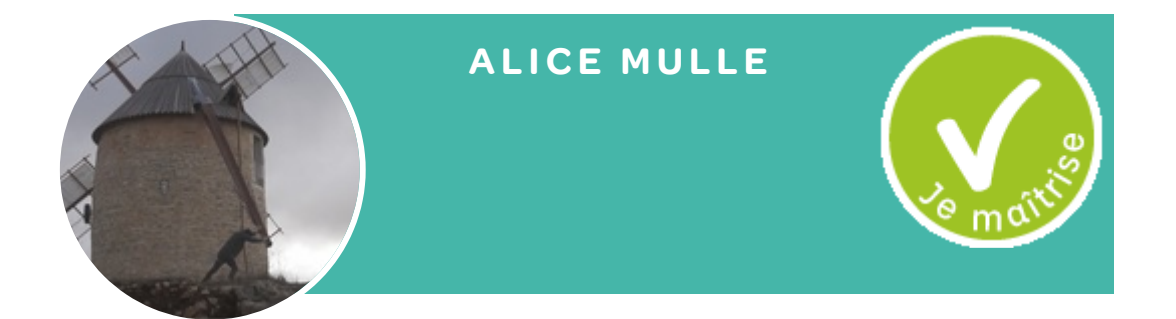

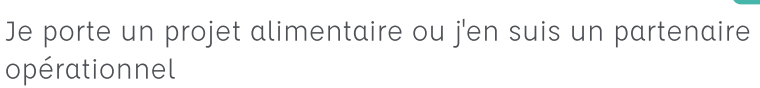

 $\mathbf{C}$ 

J'accompagne des projets alimentaires, notamment leur évaluation

Participation à la construction de la méthodologie en tant qu'accompagnatrice du projet Farine du Méjean. Participation à l'évaluation Syalinnov de la Farine du Méjean (2019).

#### **Projets partagés sur Syalinnov**

1. La farine du [Méjean](https://syalinnov.org/?LaFarineDuMejean)

## **AL IZÉ E MARCEAU**

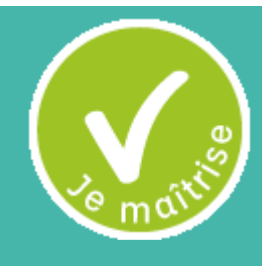

# $\overline{\mathbf{G}}$

J'accompagne des projets alimentaires, notamment leu r évaluation

Je suis chercheur(se) ou étudiant(e) et je m'intéresse aux projets alimentaires et à leurs impacts

La démarche Syalinnov est proche de celle que j'ai codéveloppée avec le réseau Sustainable Food Places qui accompagne des projets alimentaires territoriaux au Royaume-Uni. Vous pouvez la découvrir sur la page [https://syalinnov.org/?](https://syalinnov.org/?AutresMethodes) AutresMethodes

#### **ARTHUR HERBRE TEAU**

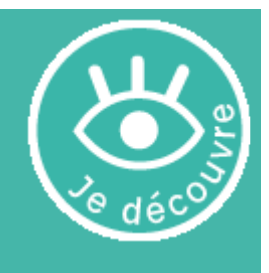

 $\overline{\mathbf{G}}$ 

#### Je porte un projet alimentaire ou j'en suis un partenair e opérationnel

J'accompagne des projets alimentaires, notamment leur évaluation

Informé et intéressé par la démarche, mais besoin de l'adapter au contexte local spécifique.

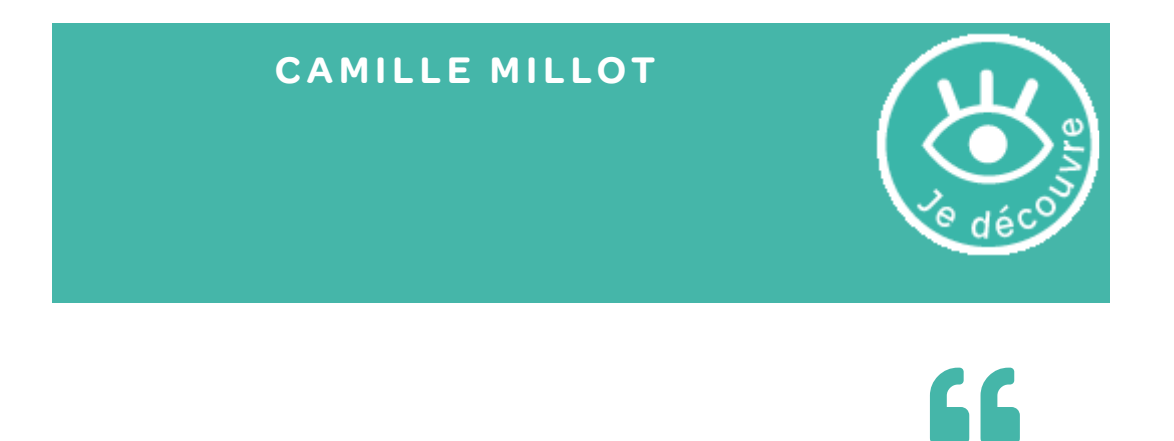

J'accompagne des projets alimentaires, notamment leur<br>évaluation

 $\overline{\mathcal{I}}$ 

#### **CL AIRE BERNARDIN**

J'accompagne des projets alimentaires, notamment leu r évaluation

 $66$ 

Je suis chercheur(se) ou étudiant(e) et je m'intéresse aux projets alimentaires et à leurs impacts

J'ai eu la chance de participer à l'élaboration de Syalinnov en la testant et l'appliquant à plusieurs projets alimentaires.

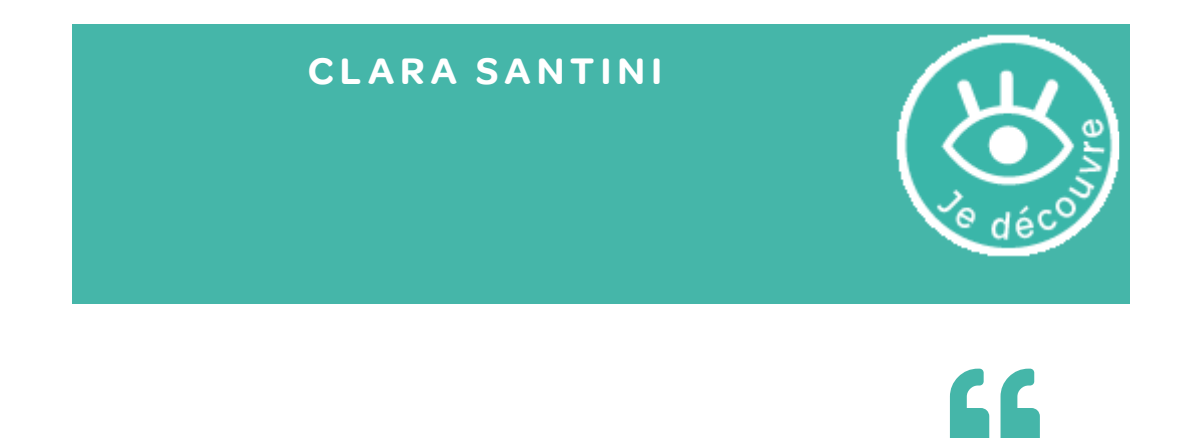

Je porte un projet alimentaire ou j'en suis un partenair e opérationnel

#### **Projets partagés sur Syalinnov**

1. La politique [alimentaire](https://syalinnov.org/?LaPolitiqueAlimentaireDuPaysDeLOr) du Pays de l'Or

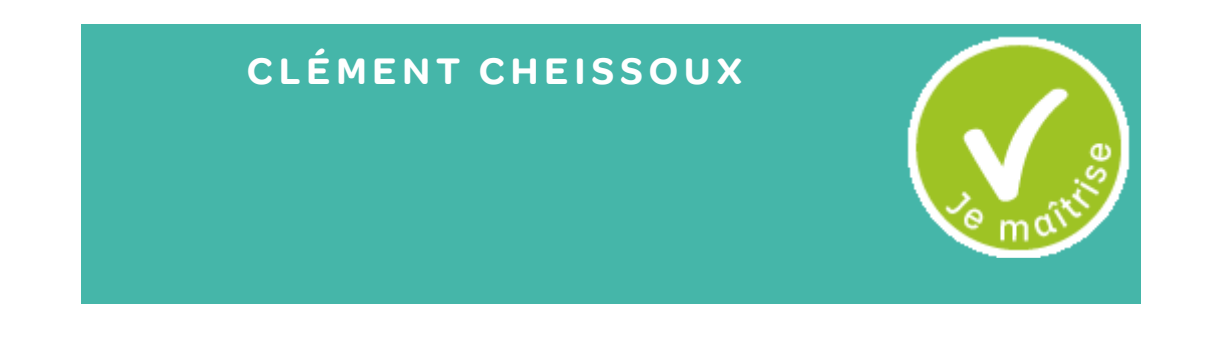

J'accompagne des projets alimentaires, notamment leur évaluation Je finance des projets alimentaires

 $\overline{\mathbf{G}}$ 

La Fondation Carasso a initié et soutenu le développement de la méthode.

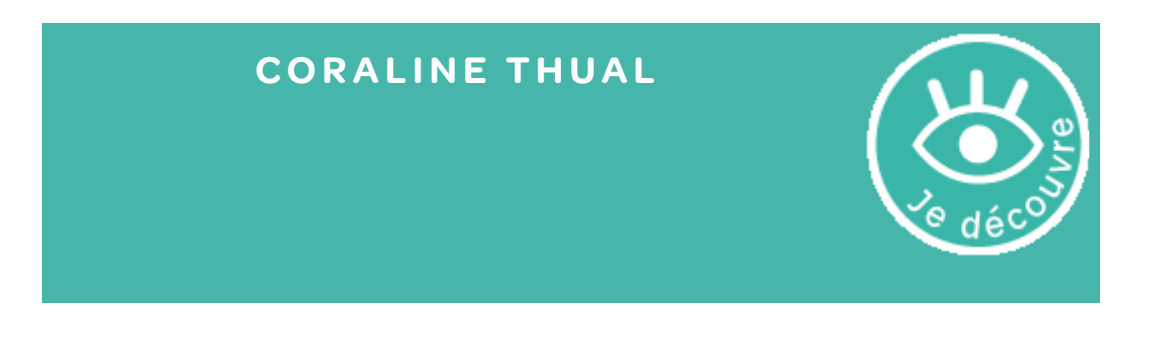

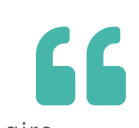

Je porte un projet alimentaire ou j'en suis un partenaire<br>opérationnel

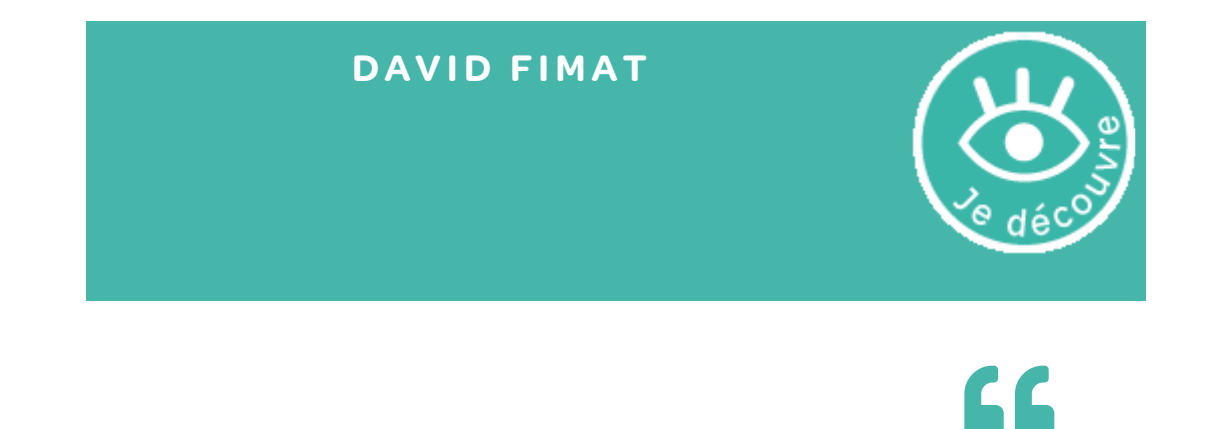

Je porte un projet alimentaire ou j'en suis un partenair e opérationnel

aucune expérience

#### **Projets partagés sur Syalinnov**

1. Accès à [l'alimentation](https://syalinnov.org/?AccesALAlimentationEtUrgenceClimatiqueQ) et urgence climatique quelle approche pour un changement de pratique

## **EMMA G ARATE**

Je suis chercheur(se) ou étudiant(e) et je m'intéresse a ux 66 projets alimentaires et à leurs impacts

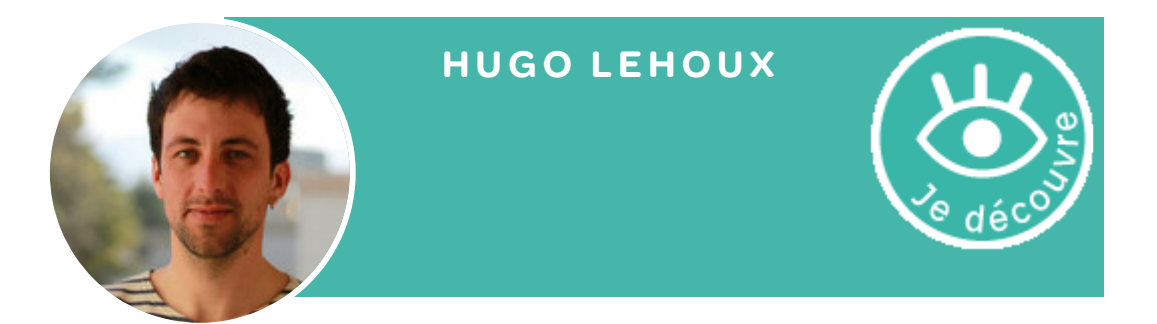

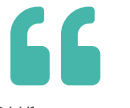

J'accompagne des projets alimentaires, notamment leu r évaluation

Je connais Pierre Leray et ai lu la totalité des documents sur la présentation de la démarche. Intéressé pour la mettre en oeuvre.

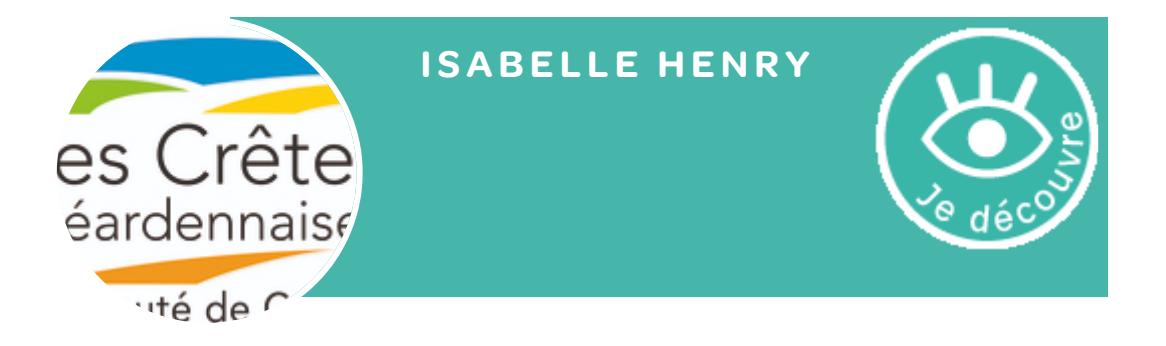

Je porte un projet alimentaire ou j'en suis un partenair e  $\epsilon$ opérationnel

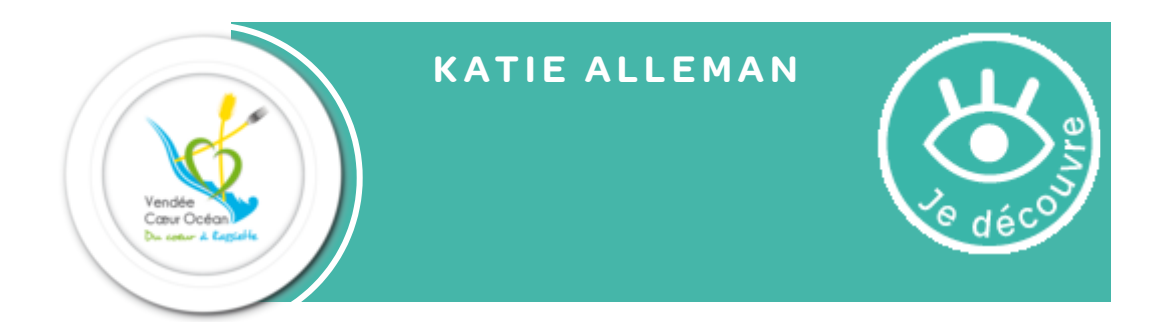

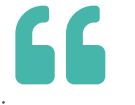

Je porte un projet alimentaire ou j'en suis un partenair e opérationnel

prise en compte de la démarche au moment de l'élaboration du diagnostic de territoire, en amont de la définition du plan d'action

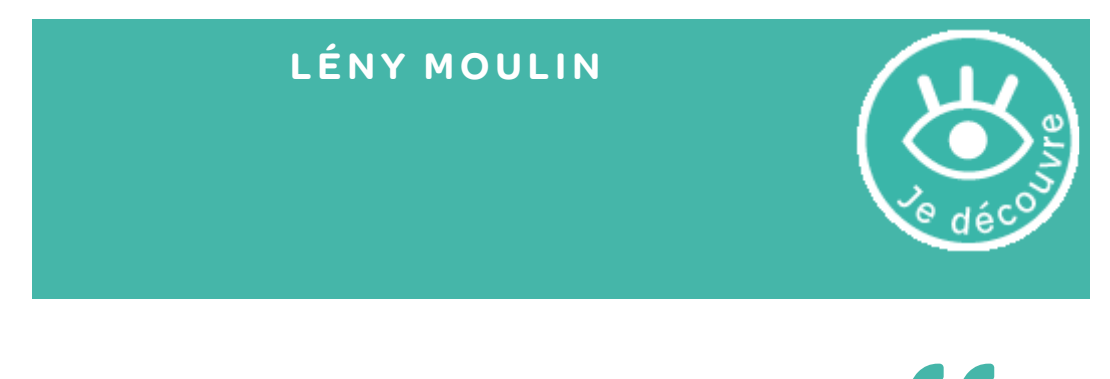

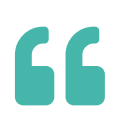

J'accompagne des projets alimentaires, notamment leur évaluation

collabore avec l'équipe Syalinnov de je sur l'accompagnement du PAT Sud54?

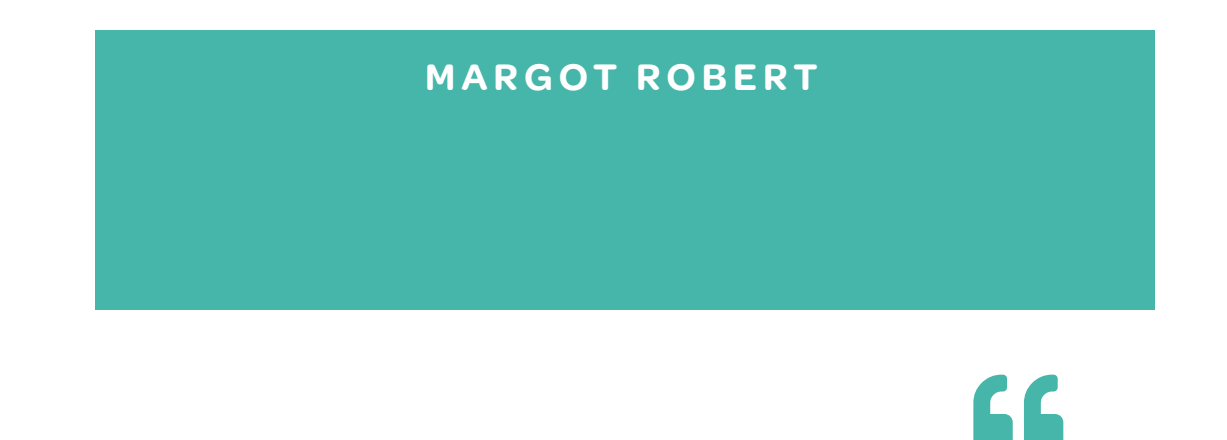

Je suis chercheur(se) ou étudiant(e) et je m'intéresse a ux projets alimentaires et à leurs impacts

Projet étudiant d'évaluation de la CA du Pays de l'Or

LES PRATICIENS SYALINNOV

## **MARI E - EMI L I E MO L L ARE T**

66

Je finance des projets alimentaires

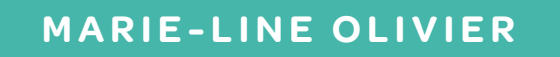

 $\overline{\mathbf{G}}$ Je suis chercheur(se) ou étudiant(e) et je m'intéresse aux<br>projets alimentaires et à leurs impacts

## MORGANE SCHNOLLER

66 Je porte un projet alimentaire ou j'en suis un partenaire<br>opérationnel

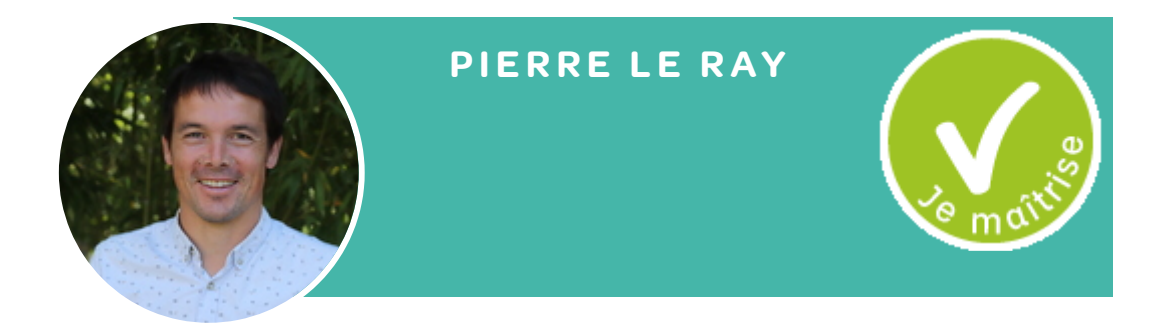

J'accompagne des projets alimentaires, notamment leu r  $\epsilon$ évaluation

#### **Projets partagés sur Syalinnov**

- 1. [Micromarchés](https://syalinnov.org/?MicromarchesLaGrandeBarge) & La grande Barge
- 2. PAT [SUD54](https://syalinnov.org/?PatSud5420172019) (2017 -2019)
- 3. MEAD : Maison de l'Education à [l'Alimentation](https://syalinnov.org/?MeadMaisonDeLEducationALAlimentationD) Durable

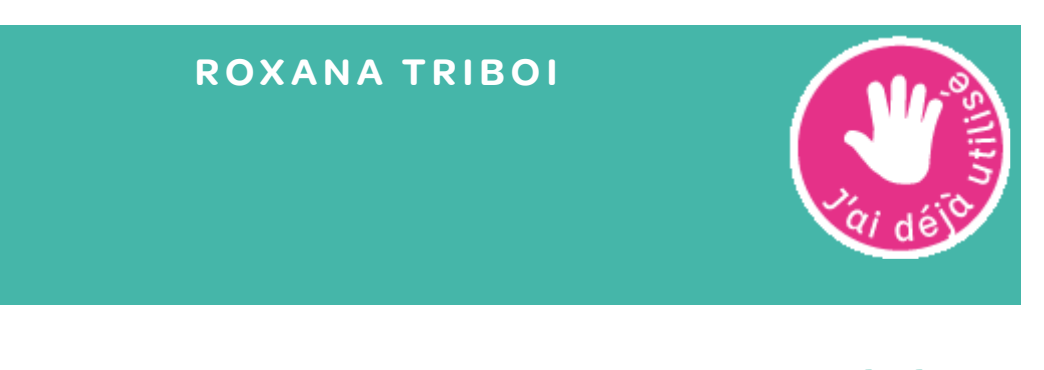

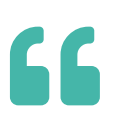

J'accompagne des projets alimentaires, notamment leu r évaluation

Je suis chercheur(se) ou étudiant(e) et je m'intéresse aux projets alimentaires et à leurs impacts

SARAH CLERQUIN

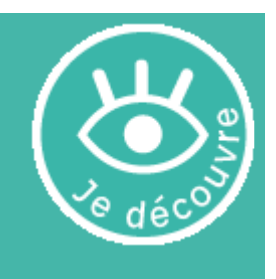

66

Autres

Ingénieure pédagogiques

## Éditer [SophieManasterski](https://syalinnov.org/?SophieManasterski/edit&theme=syalinnov&squelette=1col.tpl.html&style=syalinnov.css)

## $\mathscr Z$  Éditer TestFake

LES PRATICIENS SYALINNOV

## THIBAULT MARZLOFF

66

Autres

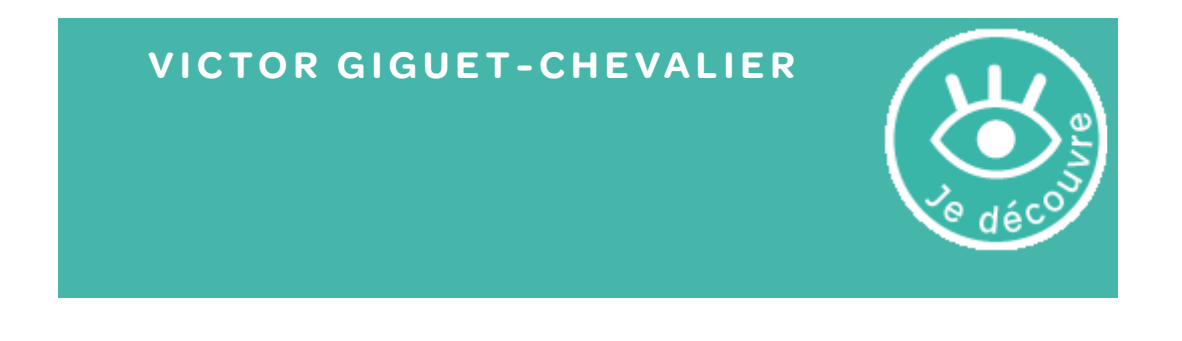

Je porte un projet alimentaire ou j'en suis un partenair e  $66$ opérationnel

### **VINCENT VAL ENTIN**

J'accompagne des projets alimentaires, notamment leu r évaluation

 $\overline{\mathbf{G}}$ 

Accompagnement Agglomération du Pays de l'Or, pour un projet étudiant (spécialisation Terppa ingénieur agronome à Montpellier SupAgro[?](https://syalinnov.org/?SupAgro/edit))